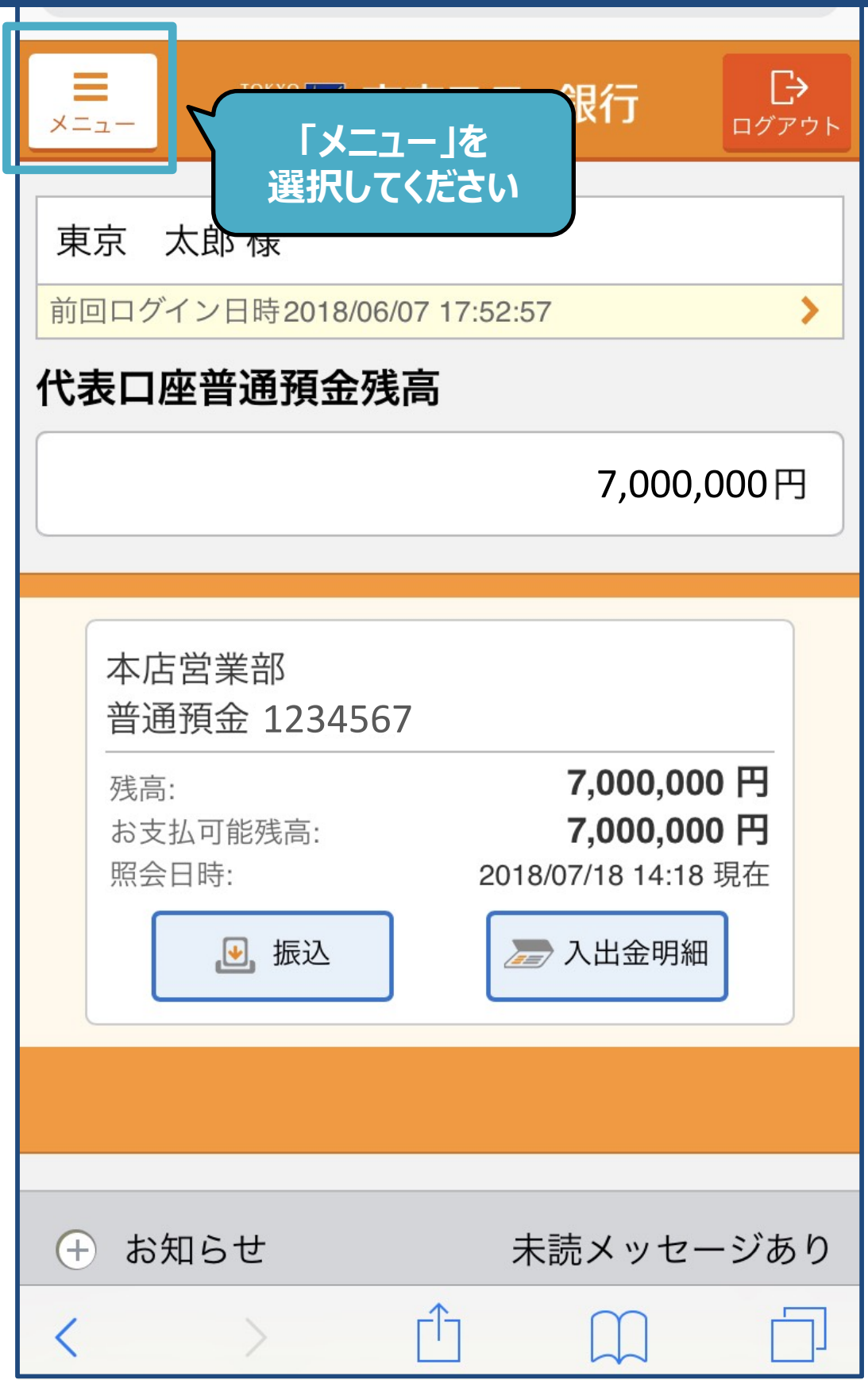

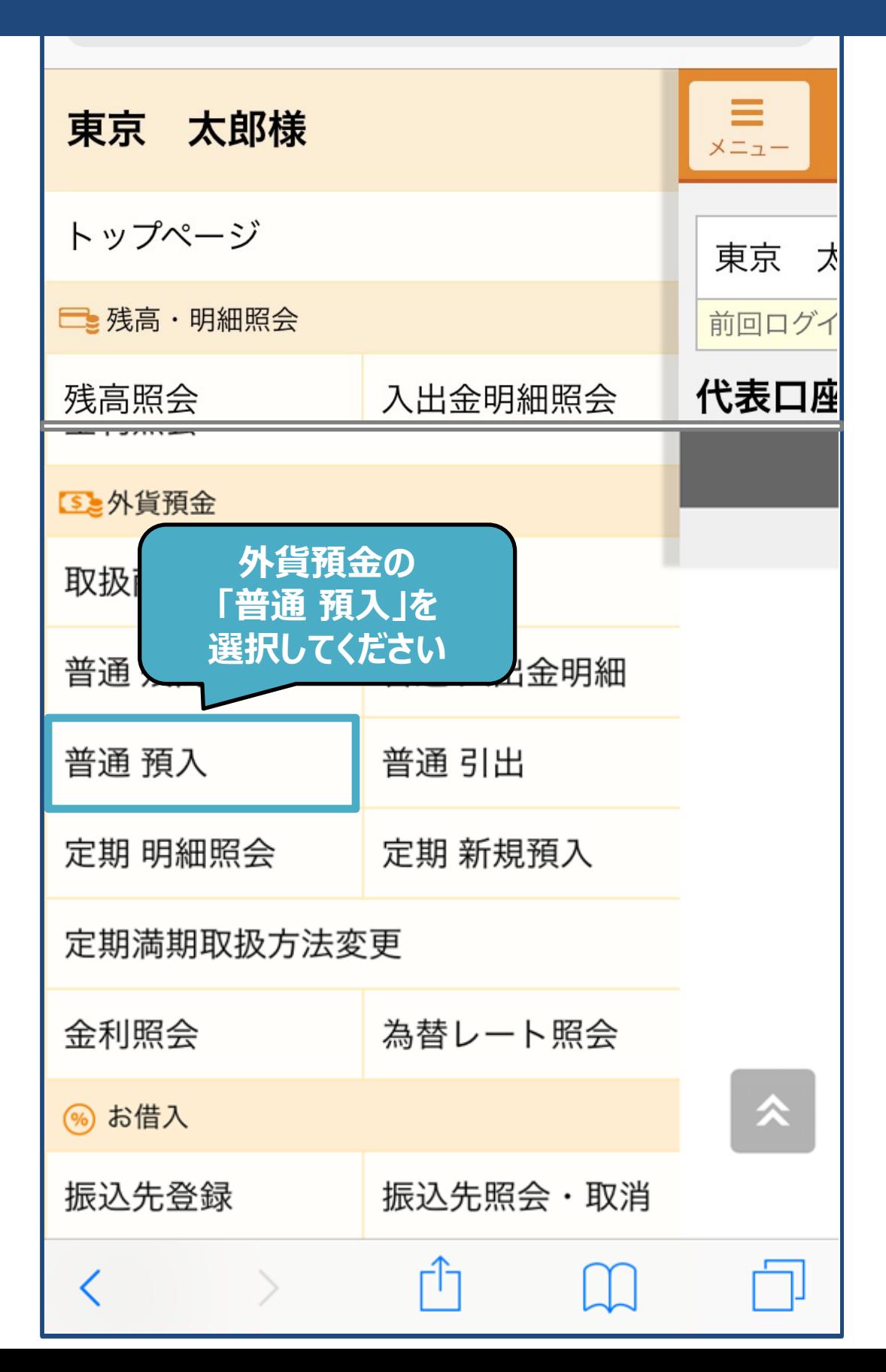

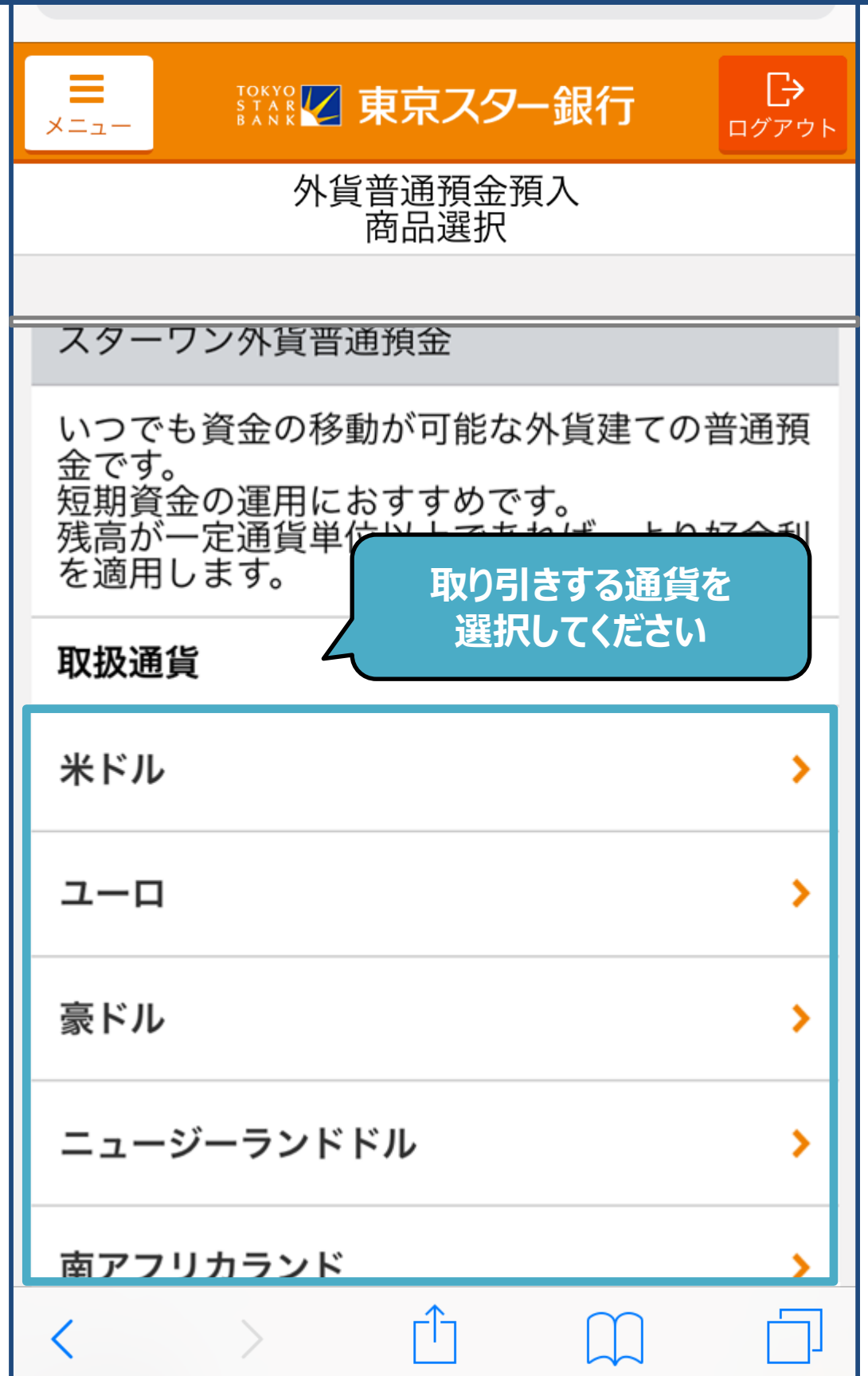

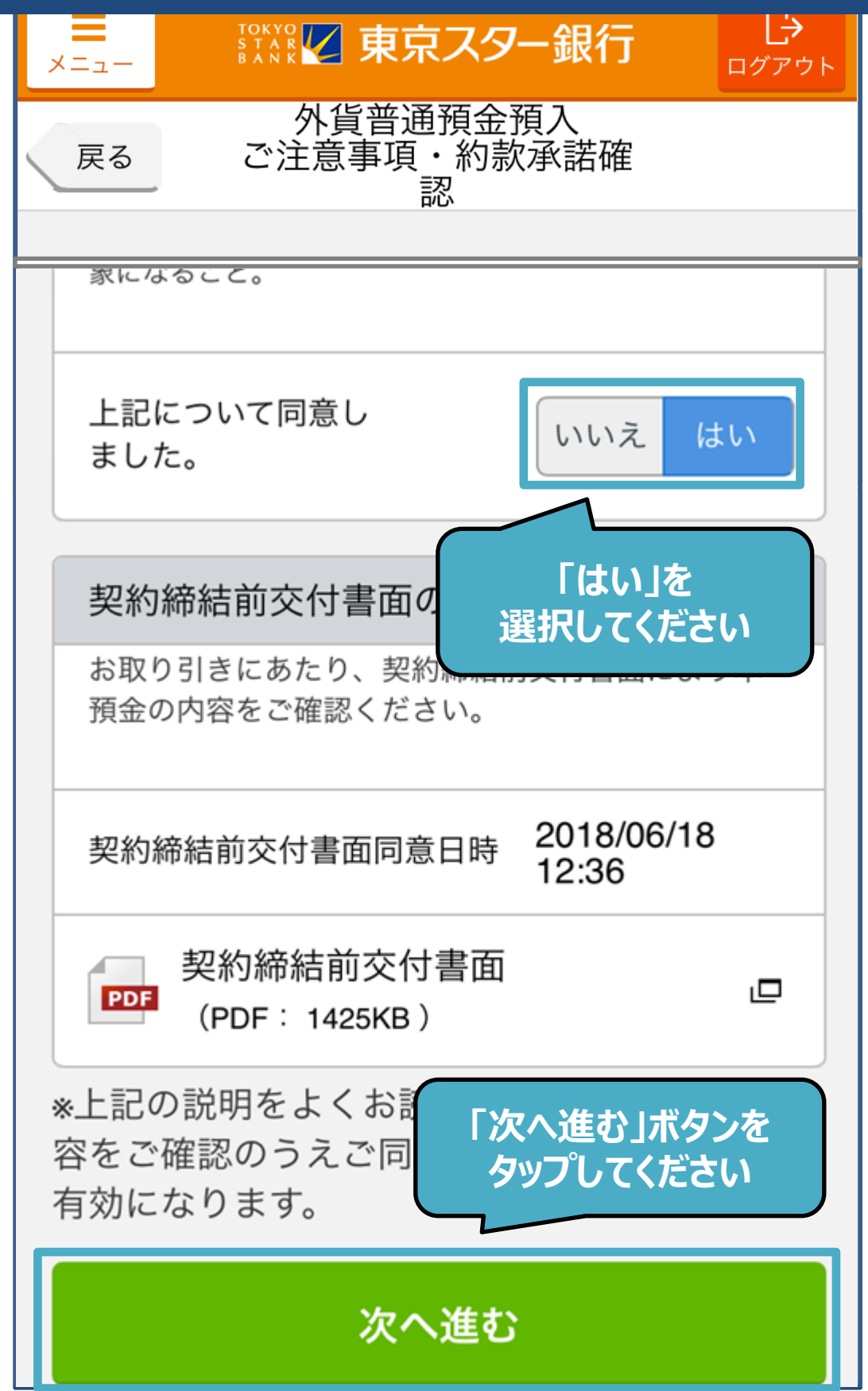

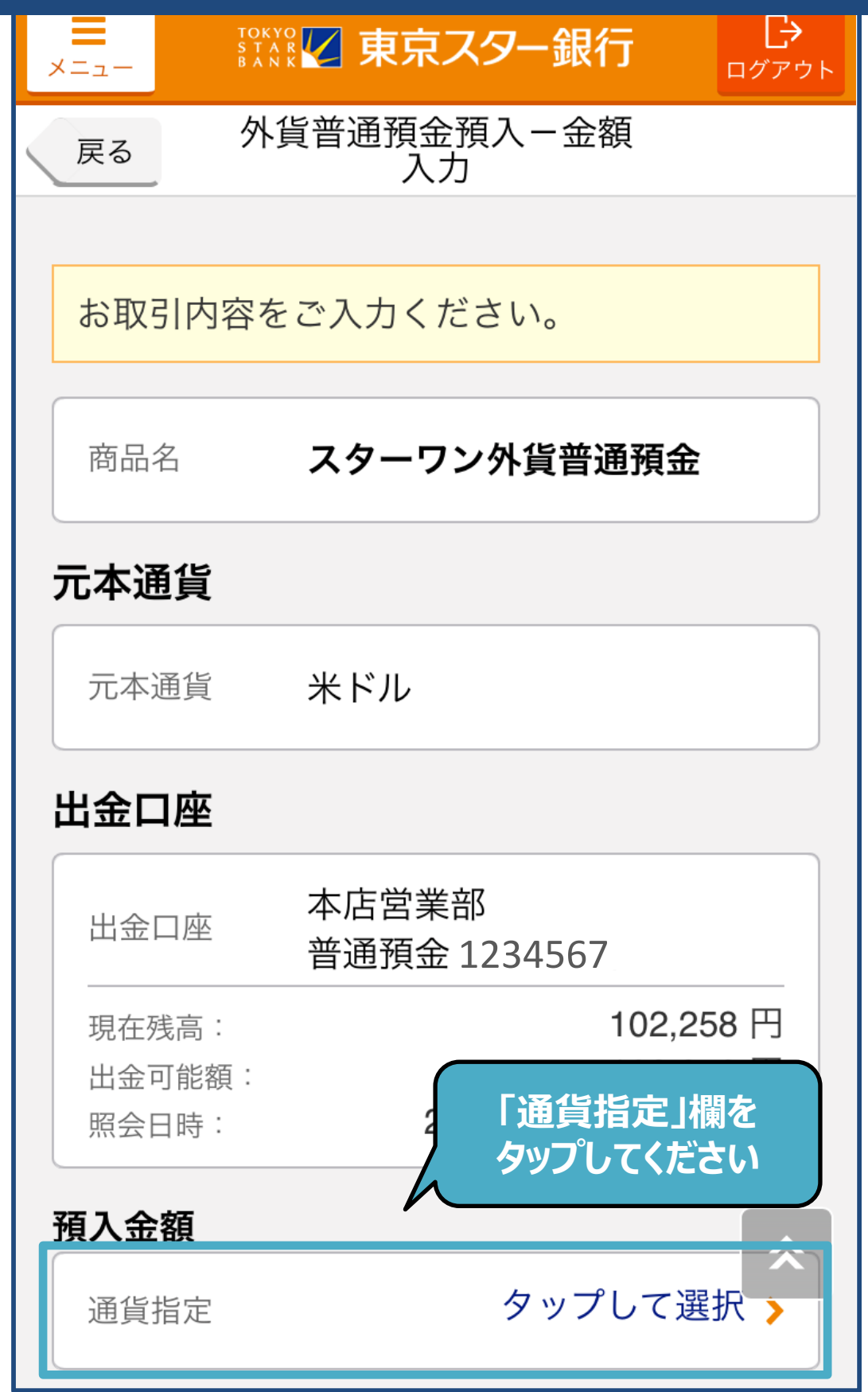

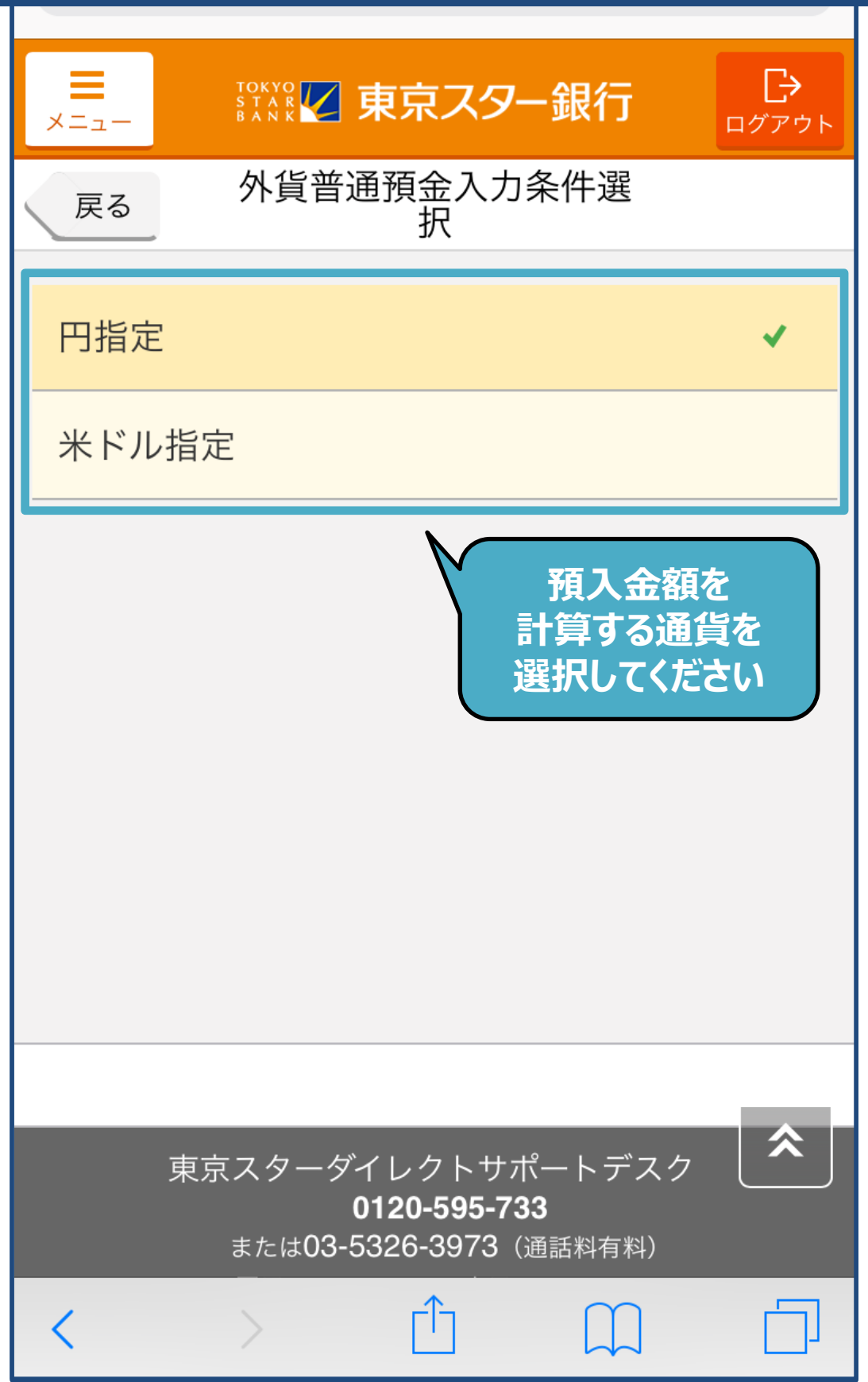

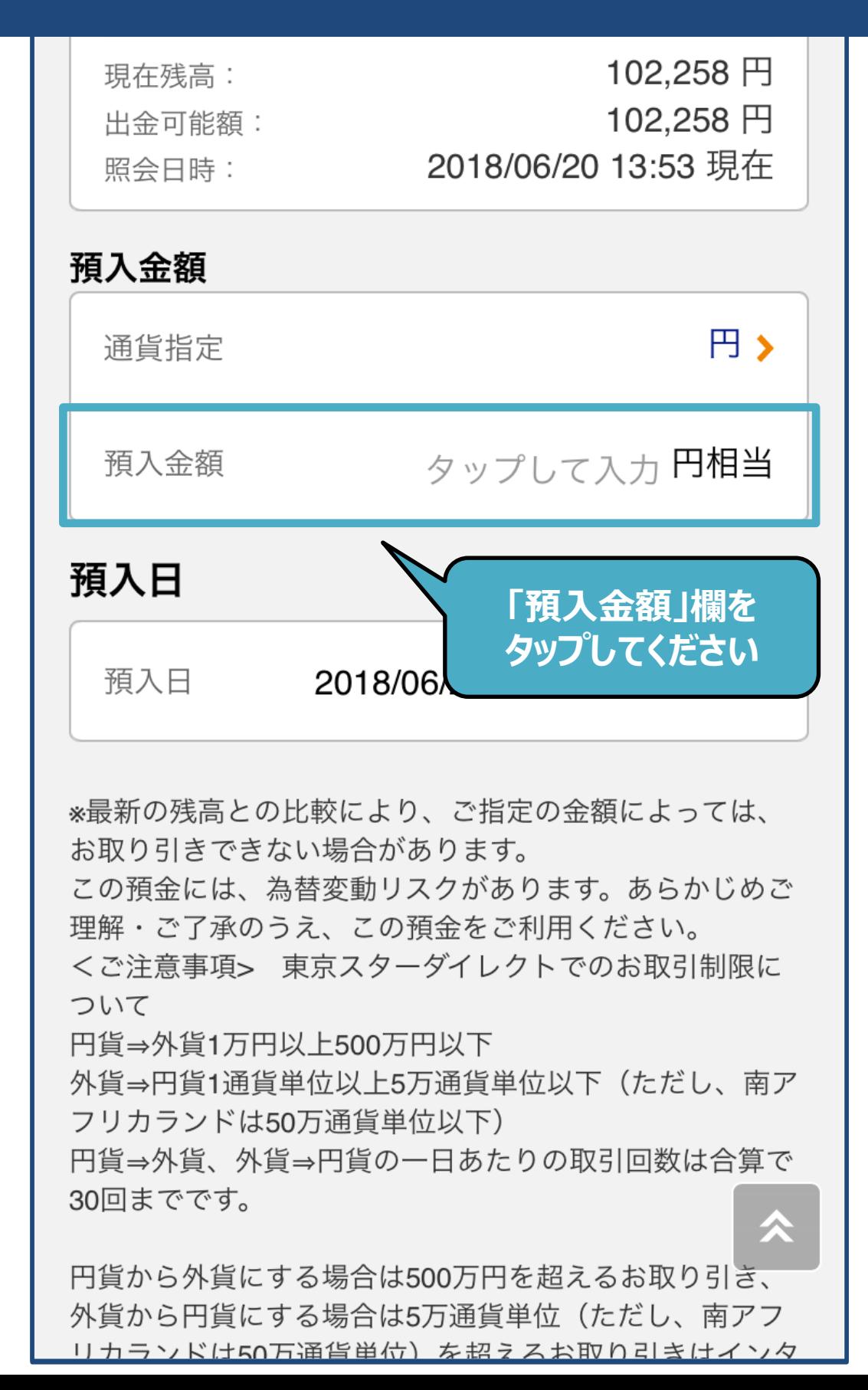

7

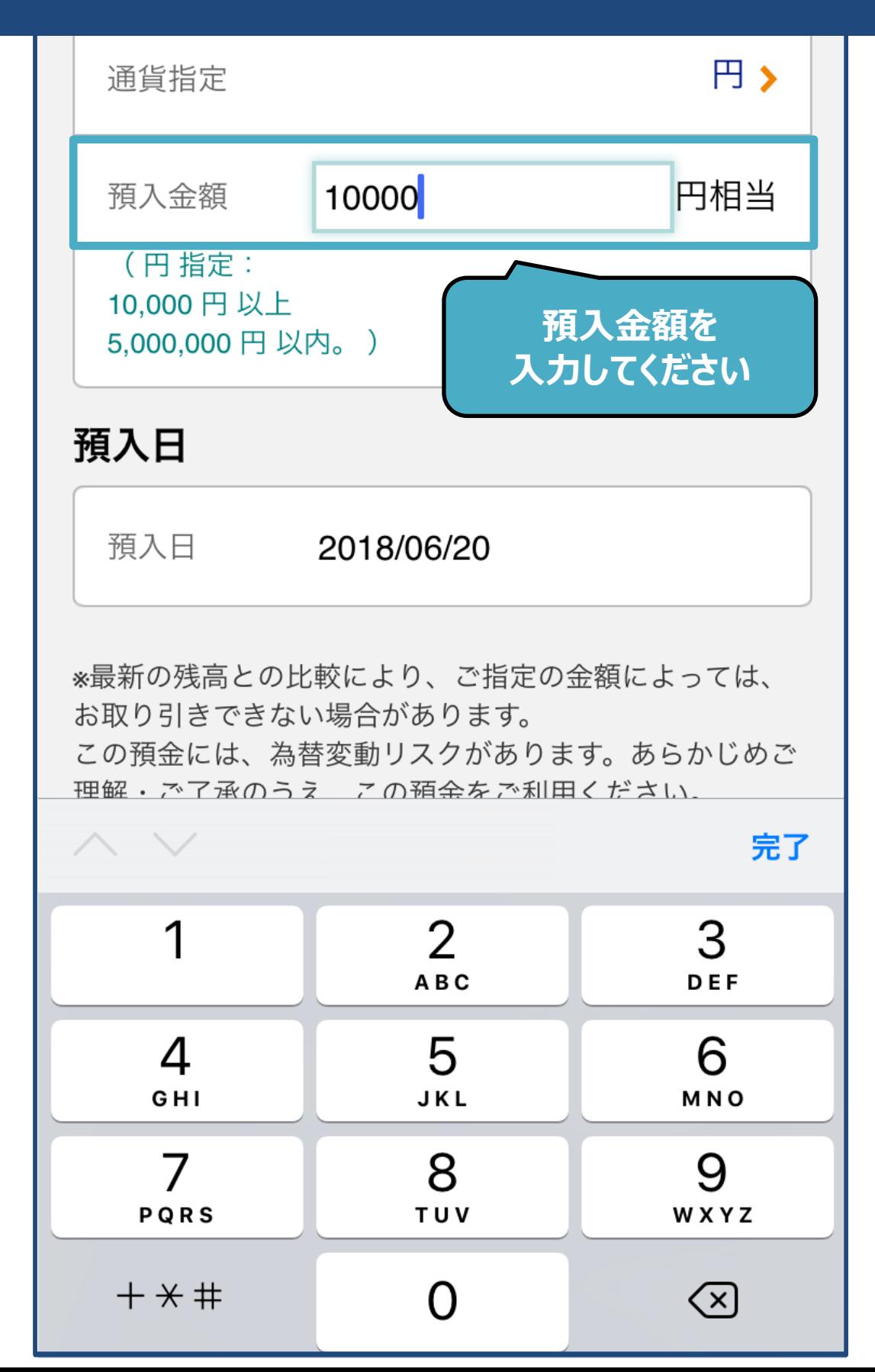

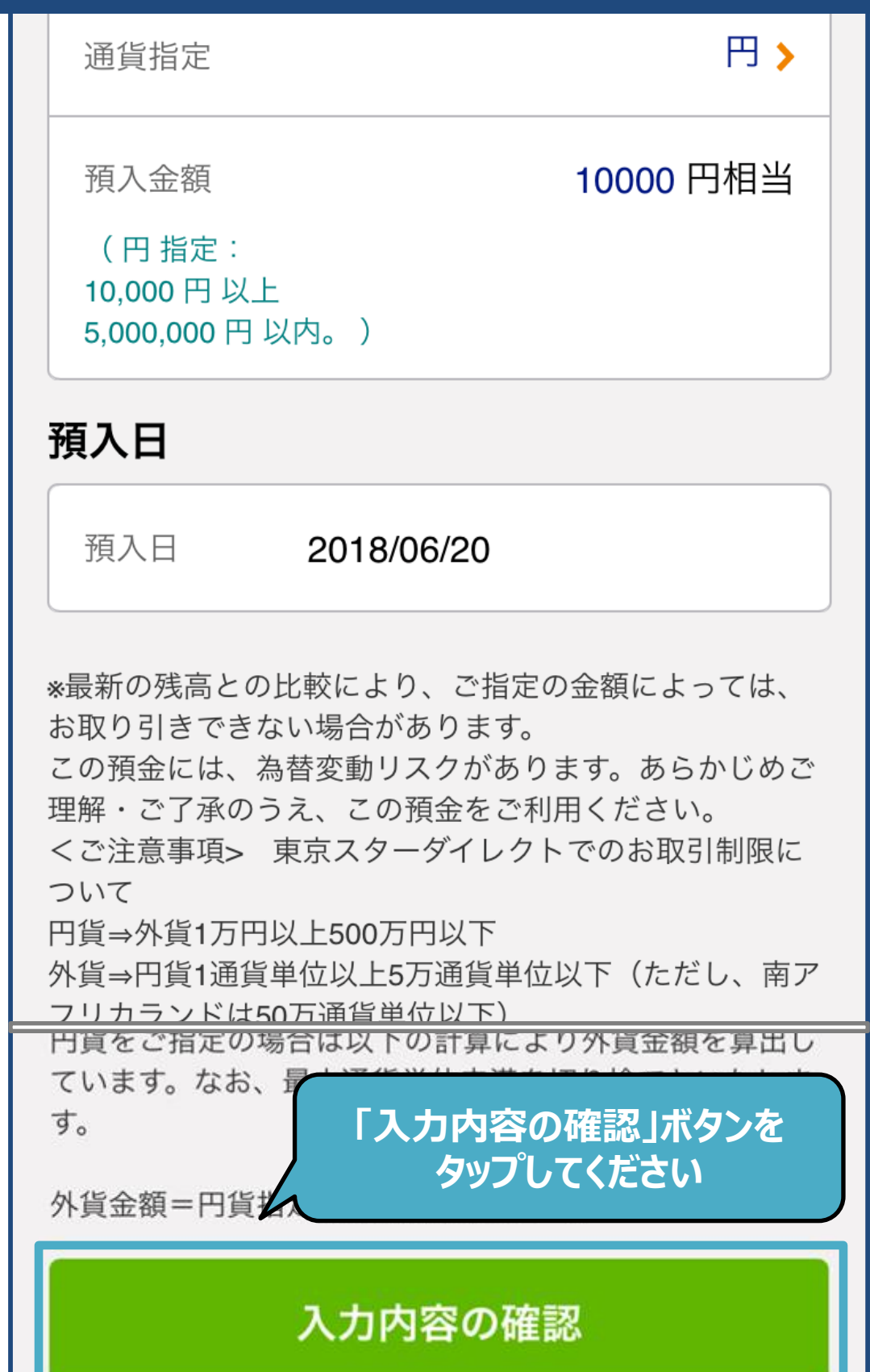

 $\sim$ 

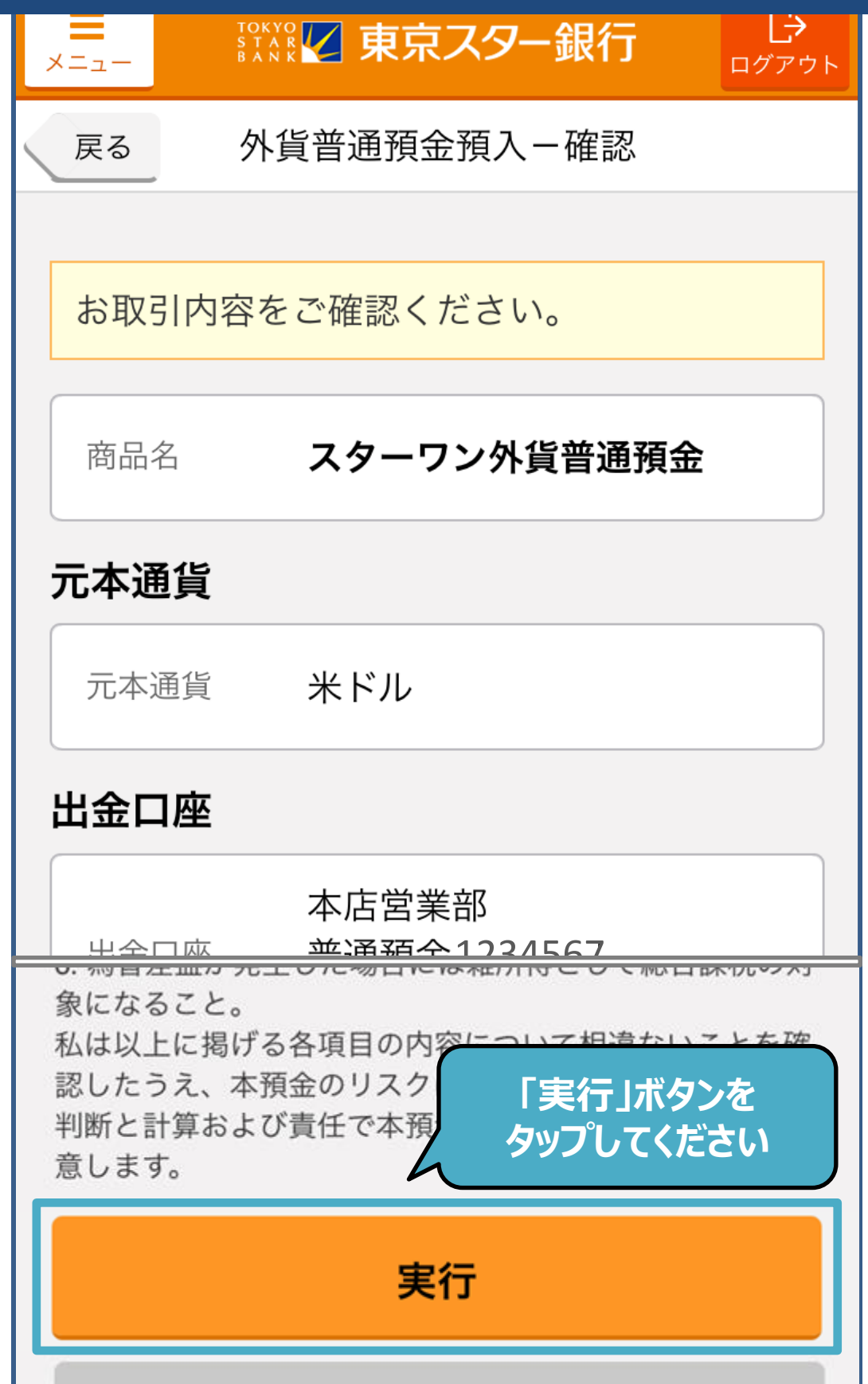

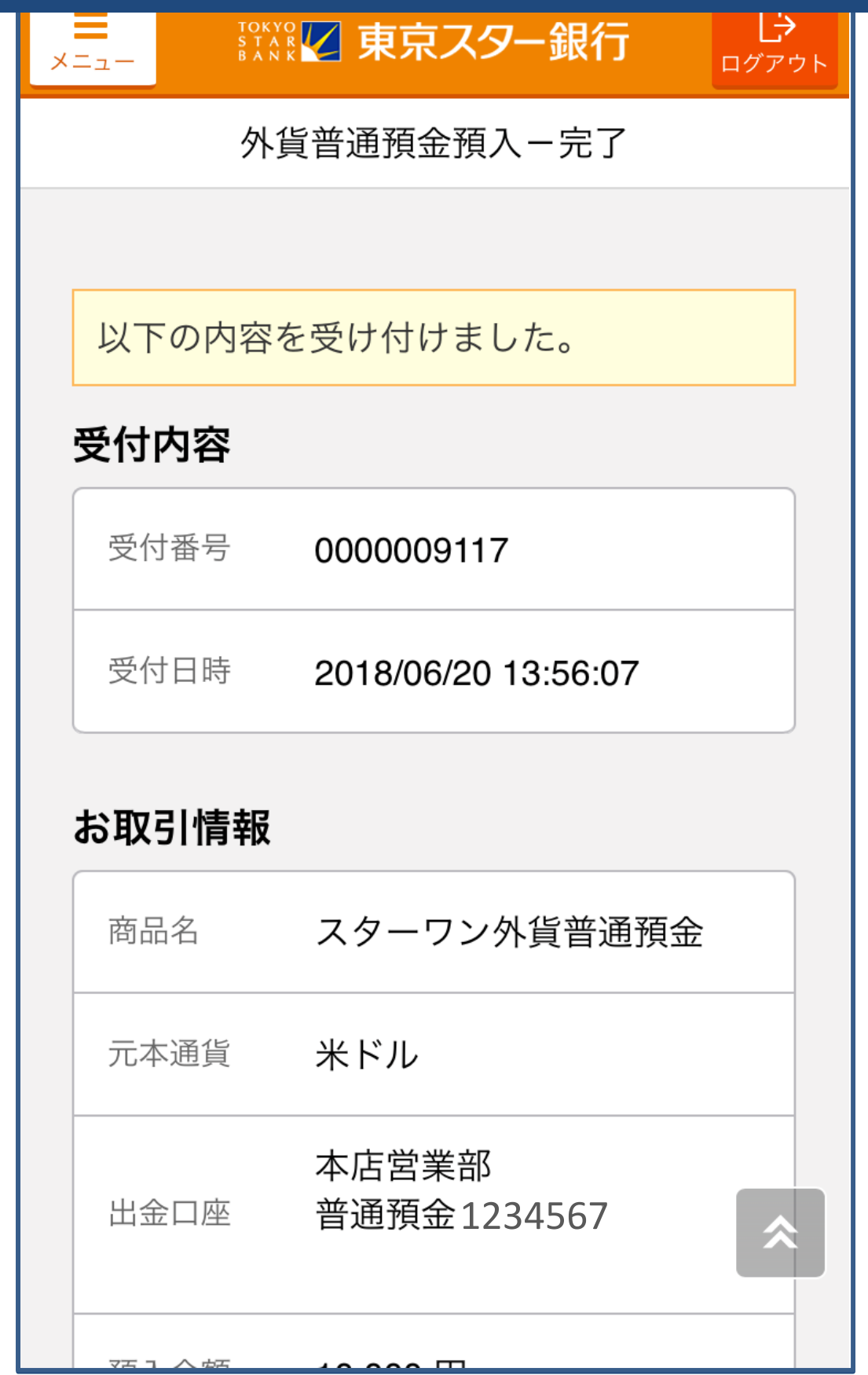